2022-04-04

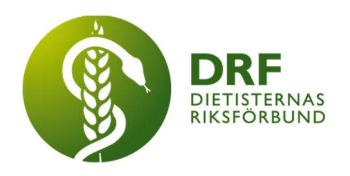

## Protokoll, årsmöte 2022-03-24

Närvarande: se röstlängd, bilaga 1. Antal deltagare: 37 st (digitalt via Zoom)

#### §1 Mötet öppnas

Sophie Rodebjer Cairns öppnade årsmötet och hälsade deltagarna välkomna.

#### §2 Val av mötesfunktionärer

Elisabet Rothenberg valdes till mötesordförande och förklarade mötet öppnat. Jessica Samuelsson valdes till mötessekreterare. Susanne Ask och Emma Nisukangas valdes till protokolljusterare tillika rösträknare.

#### §3 Fastställande av föredragningslistan samt genomgång av mötesordning och röstning

Sophie Rodebjer Cairns gick igenom mötesordningen samt förfarande vid röstning. Inga övriga frågor hade inkommit i förväg, och inga anmäldes vid mötets start. Inga justeringar gjordes och föredragningslistan godkändes av årsmötet.

## §4 Årsmötets behöriga utlysande

Årsmötet befanns vara behörigen utlyst.

#### §5 Styrelsens verksamhetsberättelse 2021

Sophie Rodebjer Cairns presenterade styrelsen och sammanfattade verksamhetsåret 2021. DRFs verksamhetsberättelse för 2021 finns att läsa på DRFs hemsida för medlemmar. I kort så har styrelsen satsat på intern och extern kommunikation utifrån DRFs vision "Hållbar nutrition för hälsa genom hela livet" samt arbetat förberedande inför DRFs kongress 2022. Organisatoriskt har samarbetet med sektioner och arbetsgrupper förstärkts. Temat på professionsdagen var evidensbaserat arbete och hur DRF kan stötta medlemmarna att arbeta evidensbaserat. Under professionsdagen hölls en föreläsning av British Dietetics Association (BDA) på ämnet. DRF var värd för en av dagarna på EFADs digitala konferens, då var temat obesitas. DRF har en ledamotsplats i SWESPENS styrelse och har aktivt medverkat till programmet Nutritionsdagen. I utredning om äldreomsorgslag har DRF två representanter professionernas referensgrupp. DRF har erhållit statsbidrag från Socialstyrelsen för arbete med prevention och matvanor/levnadsvanor (mat och kultur, mat och cancer,

HÅLLBAR NUTRITION FÖR HÄLSA GENOM HELA LIVET **detta av en som andra som står**det det det det av det det det det

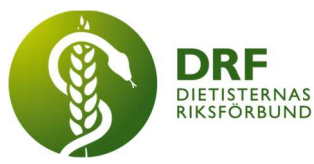

fullkorn, hållbar konsumtion och mat på sjukhus). Arbete har inletts med att förbereda förändringar kopplade till en stadgeförändring hos Naturvetarna som innebär att DRF sedan den första januari 2022 är en fristående organisation.

## §6 Revisionsberättelse 2021

Revisorerna Charlotta Svalander och Josefine Kilebrand rapporterade att de bedömer att föreningens räkenskaper är korrekt förda enligt god redovisningssed, och försedda med vederbörliga verifikationer i huvudräkenskaperna.

## §7 Fastställande av resultat 2021

Kassör Simon Ivarsson redogjorde för resultat- och balansräkningen. Ekonomin är i balans och resultatet ligger på ca plus minus noll. Intäkter för annonsering i nyhetsbrevet har ökat i hög grad jämfört med budget, vilket speglar den satsning som DRF gjort på att utveckla nyhetsbrevets innehåll och layout. Elisabet Rothenberg ställde frågan om det fanns medel som var placerat i fonder och föreslog styrelsen att se över möjligheter till en mer långsiktig placering av medel. Inget beslut i den frågan togs på årsmötet. Verksamhetsårets resultat presenteras i Verksamhetsberättelse med ekonomisk redovisning.

## §8 Ansvarsfrihet för styrelsen

Årsmötet beviljade styrelsen ansvarsfrihet för verksamhetsåret 2021.

#### §9 Motioner

Inkommen motion från Anna Ottenblad, Sintra Eyre, Anna Laurenius och Agneta Andersson angående att införa kompetensbeskrivning för specialisering av legitimerade dietister. Förslag att: "Ge sektionerna inom DRF i uppdrag att utforma en kompetensbeskrivning av specialistkompetens för dietister inom respektive sektion/specialitet inom ett av de 16 områden som DRFs specialistbedömarnämnd identifierat som specifika specialistområden. Kompetensbeskrivningen ska ge uttryck för den kompetens som sektionerna i DRF anser att en dietist inom området bör besitta.

Vi föreslår att DRFs styrelse:

- Utarbetar en mall för hur en kompetensbeskrivning för specialiteter inom DRF (läs sektioner) kan göras. DRFs specialistordning bör ingå som en del i denna mall.
- Ger i uppdrag till DRFs sektioner att ta fram en kompetensbeskrivning för respektive specialitet inom en viss tid, förslagsvis 2 år". Brödtext 12 punkter.

Motionen avslås med motiveringen "Styrelsen anser att motionen är relevant, viktig och central för yrkeskåren. Det är viktigt att utveckling av kompetensbeskrivning för specialisering sker på ett bra sätt. I dagsläget finns inte sektioner med specialistkompetens inom samtliga 16 områden som ingår i specialistordningen. Styrelsen föreslår att ett sådant beslut först bör gå via remiss till DRFs sektioner, innan

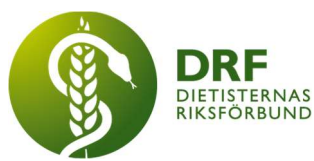

de beläggs med det ansvar som motionen innebär. En mall för utförandet, det vill säga, en mall för utformning av kompetensbeskrivning bör rimligen först tas fram av specialistbedömningsnämnden eller av dem utsedd aktör. För att underlätta arbetet kan till exempel medel i budget avsättas för detta". Förslag inkommer på mötet om att remiss till sektionerna kan diskuteras på professionsrådet i höst samt på de återkommande dialogmötena med sektionerna.

## §10 Propositioner

Inga inkomna propositioner. Återkoppling av proposition från 2019: Fristående professionsförening med samarbetsavtal. Sophie Rodebjer Cairns återkopplar att detta är på gång.

## §11 Verksamhetsplan 2022

Sophie Rodebjer Cairns och Anna Jörnvik föredrog verksamhetsplanen för 2022 som fortsatt utgår från de strategiska målområdena kopplat till DRFs vision "Hållbar nutrition för hälsa genom hela livet". Intern samverkan och utveckling innefattar: DRFs kongress 2022 "Evidensbaserat arbete för dietister", professionsråd (digitalt för ökad tillgänglighet), implementering av DRFs reviderade etiska kod, DRFs arkiverade dokumentation, mentorprogram, stipendier, fler dietister med specialistkompetens, revidering av stadgar, medlemsenkät (om vad medlemmarna vill ha av förbundet), spridning om hållbara matvanor, samverkan mellan sektioner, arbetsgrupper och nätverk, och implementering av GLIM-kriterierna. Extern samverkan: Naturvetarna, Academy of nutrition and dietetics, EFAD, ICDA, SWESPEN, samverkan för säker vård, samverkan med patientföreningar, hälso-sjukvårdsprofessioner och deltagande i juryn för "årets brobyggare". Kommunikation och påverkan via: hemsidan, nyhetsbrev, sociala medier, föreläsningar med lunch med DRF, Dietistgranskat (dietister granskar uttalanden om mat) samt representation, dialogmöten, nätverk och remissvar. Önskemål finns från styrelsen om att involvera fler medlemmar i DRFs arbete. För ytterligare detaljer, se dokument verksamhetsplan 2022.

Årsmötet bifaller styrelsens förslag till Verksamhetsplan 2022.

## §12 Budget för 2022

Kassör Simon Ivarsson föredrog budgetförslaget för verksamhetsåret 2022. Både intäkter och utgifter ökade något för kongressen men resultatet är på plus. Föreslagen budget är en minusbudget (ca -300 000), men det finns medel som täcker den negativa budgeten. Anna Stubbendorff informerar om att de inte har fått besked angående sökta anslag än.

Årsmötet bifaller styrelsens förslag till budget 2022.

#### §13 Val av styrelsens ordförande samt att årsmötet väljer 4–6 ordinarie ledamöter

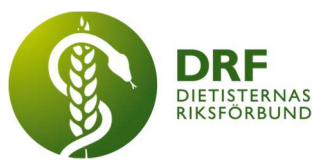

Josephine Garpsäter presenterade valberedningens förslag. Förslagen tas fram utifrån att styrelsen skall ha en bred kompetens, geografisk spridning samt att olika yrkesinriktningar bör beaktas, enligt förbundets stadgar.

Valberedningen har bestått av: Josephine Garpsäter, Klara Nypelius Standley, Elin Öhgren, Charlotte Droeser Ehlin, Åsa Sidibeh Zetterlund

#### Val av ordförande

Ordförande: Fyllnadsval 1 år; Kjell Olsson

Årsmötet valde Kjell Olsson till ordförande.

#### Val av styrelseledamöter

Styrelseledamot: 2 år nyval; Sophie Cairns Styrelseledamot: 2 år omval; Anna Jörnvi Styrelseledamot: 2 år nyval; Clara Svensson Styrelseledamot: 1 år kvar (inget val); Petra Sjöholm Styrelseledamot: 1 år kvar (inget val); Anneli Bylund Styrelseledamot: 1 år kvar (inget val); Amanda Weimar

Årsmötet biföll enhälligt samtliga förslag till styrelseledamöter.

## §14 Val av studeranderepresentant

Studeranderepresentanterna har valts av studenterna och inte av årsmötet.

Ordinarie: Rebeka Bewrwczky Veress, Uppsala Suppleant: Hanna Bergström, Uppsala

## §15 Val av ledamöter till DRF:s ansvars- och förtroendenämnd

Ewa-Carin Sehlstedt – Omval Lotta Lock Tornell – Nyval

Årsmötet biföll enhälligt samtliga förslag.

## §16 Val av revisorer

Charlotta Svalander – Omval Josefin Kilebrand – Omval Lars-Inge Johansson (suppleant) – Omval

Årsmötet biföll enhälligt samtliga förslag.

## §17 Utseende av valberedning samt val av dess ordförande

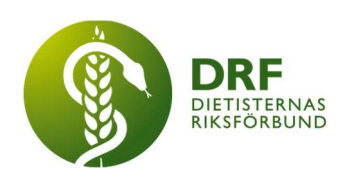

Josephine Garpsäter (ordförande) – Omval Elin Öhgren – Omval Charlotte Droeser Ehlin – Omval Åsa Sidibeh Zetterlund – Omval Elisabet Drugge – Nyval Susann Ask – Nyval

Årsmötet valde ovanstående personer till valberedning för kommande år.

## §18 Val av övriga representanter inom DRF

#### Stipendienämnden:

Maine Carlsson – Omval Stine Störsrud – Omval Årets Dietist – Christin Anderhov Eriksson

Årsmötet biföll enhälligt samtliga förslag.

#### Specialistbedömarnämnden:

Andrea Mickelssen – Nyval Stina Engelhart – Nyval Anna Ottenblad – Omval

Årsmötet biföll enhälligt samtliga förslag.

## §19 Fastställa riktlinjer för sektioner/referensgrupper

Inga omarbetningar har gjorts.

## §20 Övriga frågor

Inga övriga frågor.

## §21 Avtackning

Elisabet Rothenberg tackar avgående ordförande Sophie Cairns för fint arbete under året. Avtackning också av Simon Ivarsson, kassör, Angelina Khalil, ledamot och Vera Olsson, studeranderepresentant.

## §22 Nästa årsmöte

Nästa årsmöte blir den 2023-mars/april. Datum ej satt än.

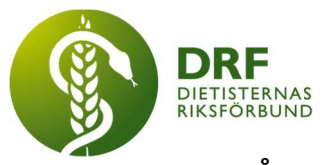

#### §23 Årets dietist

Till årets dietist utsågs Christin Anderhov Eriksson, nominerad av dietistkollegor inom HFS temagrupp matvanor. Christin har i rollen som ordförande för HFS temagrupp matvanor varit värdefull för sin outtröttliga förmåga att främja goda hållbara matvanor på stadig evidensbaserad grund genom att inkludera berörda och med ett tålmodigt förhållningssätt hitta vägar till samverkan lokalt/nationellt/tvärprofessionellt samt med berörda myndigheter och organisationer. Christinas insats är vinstgivande och har gjort- och gör skillnad framåt såväl för oss kollegor, patienter och anhöriga som andra yrkesgrupper och för folkhälsan i stort.

## §24 Mötet avslutas

Elisabet Rothenberg avslutar mötet och lämnar sista ordet till nya ordföranden Kjell Olsson.

Elisabet Rothenberg Jessica Samuelsson Mötesordförande Sekreterare

Ruscht

Justerare Justerare

Μ

Susann Ask Emma Nisukangas

# Verifikat

Transaktion 09222115557468230878

#### Dokument

DRF Årsmötesprotokoll 2022 Huvuddokument 6 sidor Startades 2022-04-29 11:21:06 CEST (+0200) av Sophie Rodebjer Cairns (SRC) Färdigställt 2022-05-10 15:23:16 CEST (+0200)

#### Initierare

#### Sophie Rodebjer Cairns (SRC)

DIETISTERNAS RIKSFÖRBUND dietisternasriksforbund@drf.nu +46705901666

#### Signerande parter

Elisabet Rothenberg (ER) Identifierad med svenskt BankID som "ELISABET ROTHENBERG" Personnummer 196005064347 elisabet.rothenberg@hkr.se

Signerade 2022-04-29 11:54:02 CEST (+0200)

Jessica Samuelsson (JS) Identifierad med svenskt BankID som "JESSICA SAMUELSSON" Personnummer 197109074869 jessicasamuelsson865@gmail.com

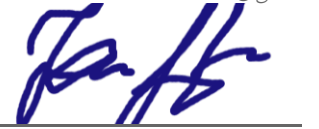

Signerade 2022-04-29 18:58:12 CEST (+0200)

Susann Ask (SA) Identifierad med svenskt BankID som "SUSANN ASK" Personnummer 196908292748 ask.susann@gmail.com

Signerade 2022-04-30 07:32:34 CEST (+0200)

Emma Nisukangas (EN) Identifierad med svenskt BankID som "EMMA NISUKANGAS" Personnummer 198708178945 emma.nisukangas@gmail.com

Signerade 2022-05-10 15:23:16 CEST (+0200)

Detta verifikat är utfärdat av Scrive. Information i kursiv stil är säkert verifierad av Scrive. Se de dolda bilagorna för mer information/bevis om detta dokument. Använd en PDF-läsare som t ex Adobe Reader som kan visa dolda bilagor för att se bilagorna. Observera att om dokumentet skrivs ut kan inte integriteten i papperskopian bevisas enligt nedan och att en vanlig papperutskrift saknar innehållet i de

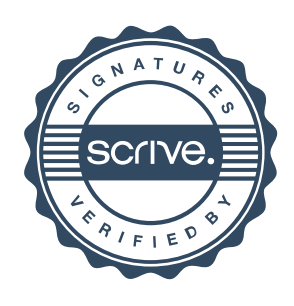

# Verifikat

Transaktion 09222115557468230878

dolda bilagorna. Den digitala signaturen (elektroniska förseglingen) säkerställer att integriteten av detta dokument, inklusive de dolda bilagorna, kan bevisas matematiskt och oberoende av Scrive. För er bekvämlighet tillhandahåller Scrive även en tjänst för att kontrollera dokumentets integritet automatiskt på: https://scrive.com/verify

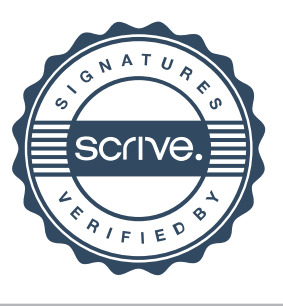